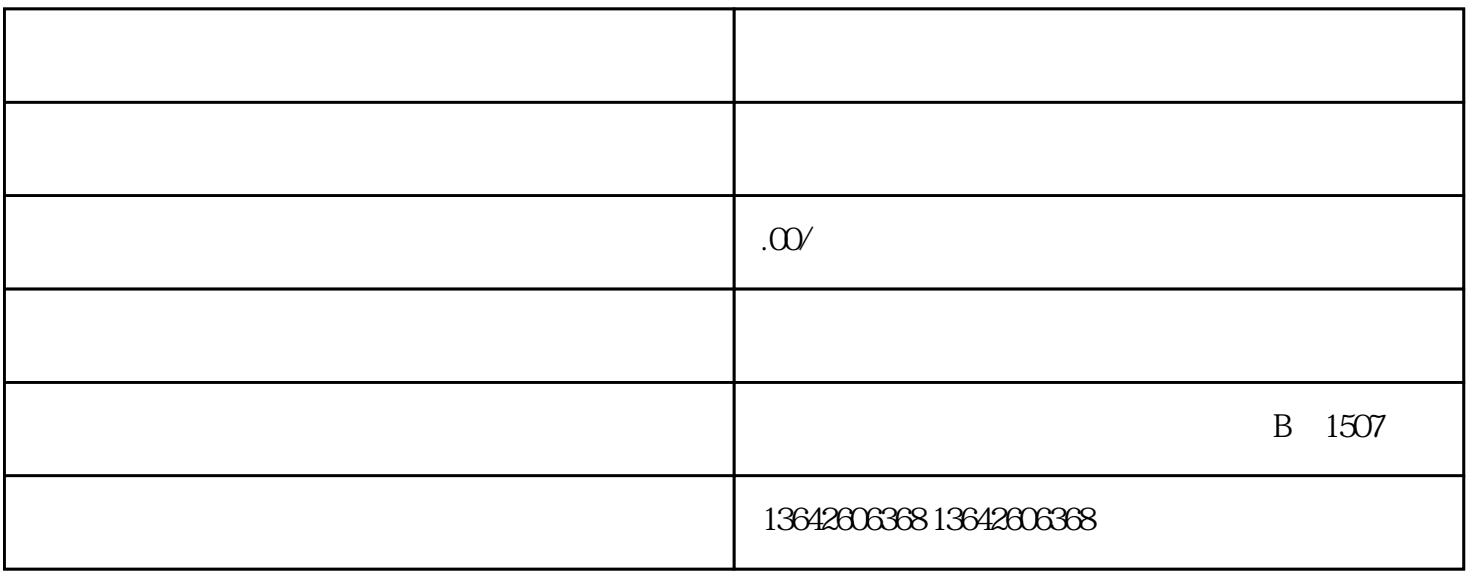

 $5\,$ 

点37分

 $51C$  ( )

 $51.1$ 

 $51.1.1$ 

 $5.1.1.2$ 

 $51.1.3$  40m2

 $51.1.4$ 

 $51.1.5$  30m2

点37

 $51.16$ 

 $51.2$ 

 $51.22$  $51.23$ 5.1.24  $51.5$  $51.51$  6  $\ldots$  $51.52$  4  $51.53$  $51.54$  $75%$  $51.55$ , the state  $1$ 2020  $51.6$  $51.61$  $51.62$  $51.63$  $51.6$  $GB/T$ 

GB/72379G 2009.GB/T 237962000GB/T23797-2009 B/T23798

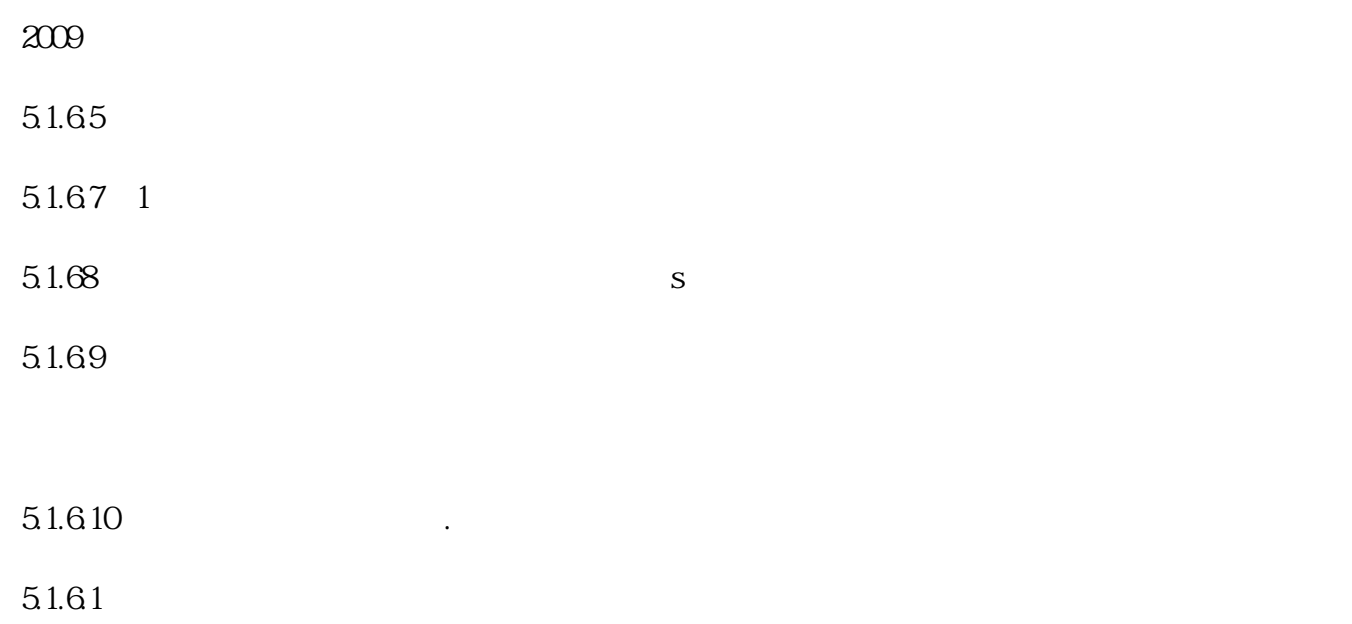